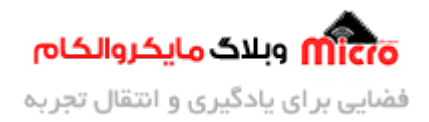

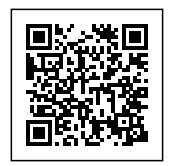

# **معرف و بررس IC درایور 2803ULN زوج دارلینتون**

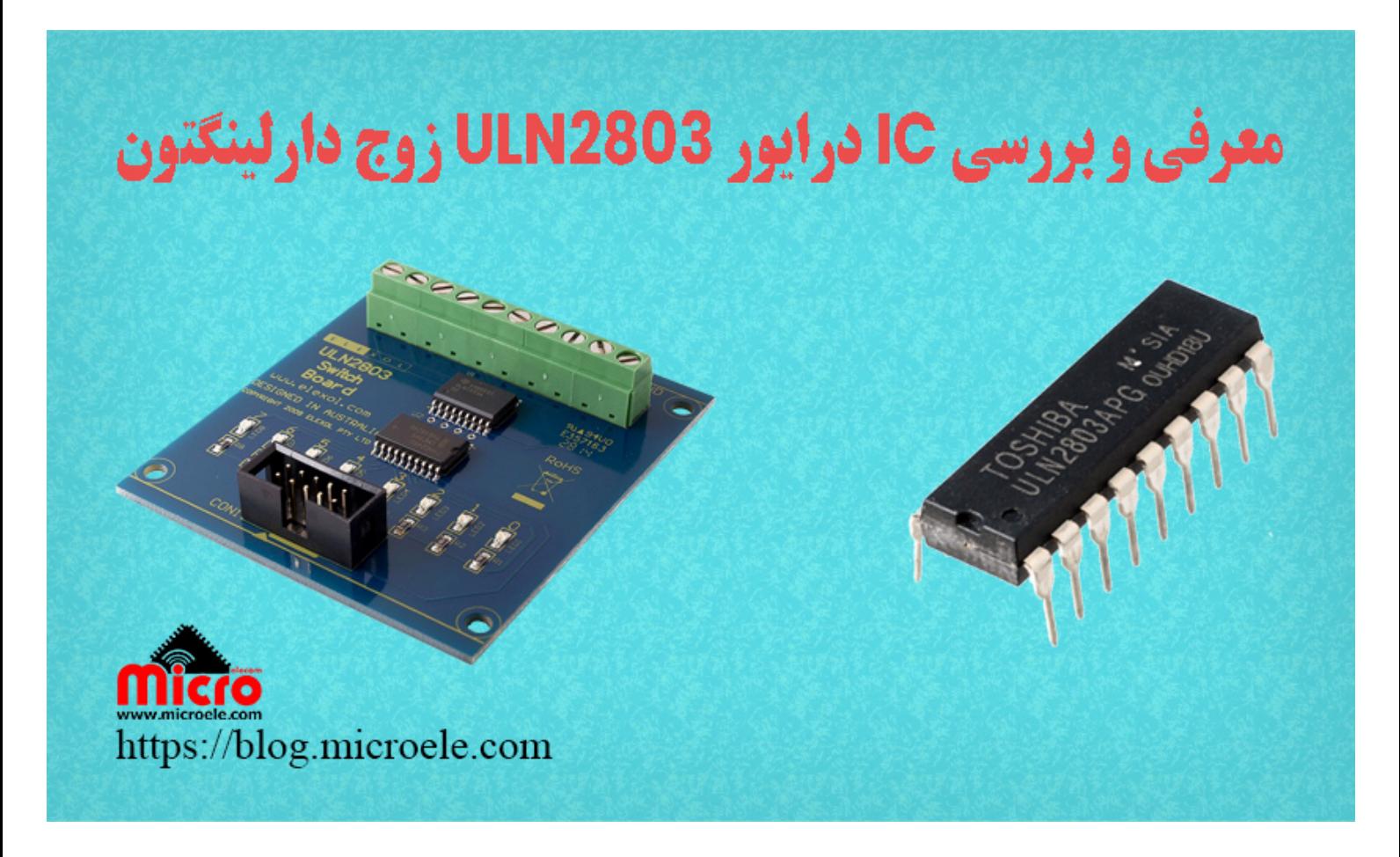

تاریخ انتشار۳۰ اردیبهشت, ۱۴۰۱ توسط سید حسین سلطان

سلام خدمت همه شما مایکروالکامی ها. در مطلب قبلی از سری مطالب <u>بررسی قطعات</u> به <u>[فیلتر](https://blog.microele.com/what-is-pi-filter-circuit-working-and-application/) [Pi](https://blog.microele.com/what-is-pi-filter-circuit-working-and-application/) [و مورد استفاده آن](https://blog.microele.com/what-is-pi-filter-circuit-working-and-application/)</u> پرداخته شد. در این مطلب به معرف و بررس IC درایور 2803ULN که آرایه ای از ترانزیستور های دارلینتون است مورد بررسی قرار خواهد گرفت. پس با من تا انتهای مطلب همراه باشید. همچنین شما میتویند سایر مطالب من رو ا<u>ز [این لین](https://blog.microele.com/author/soltanimicroele-com/)ک</u> مطالعه و بررس*ی* کنید.

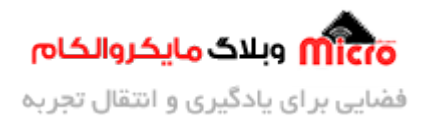

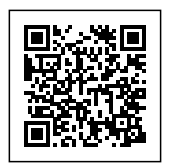

### **معرف IC درایور 2803ULN**

IC درایور ULN2803 یک آیسی جریان و ولتاژ بالا بوده که در حقیقت تشکیل شده از آرایه ای از ترانزیستور های دارلینگتون میباشد. عموما این آیسی در سیگنال های low-level استفاده میشود. برخی از این IC ها از نوع CMOS TTL، NMOS، و PMOS مباشند. بنابراین این آیس ها برای درایور کردن بار های سلف یا توان بالا مناسب نخواهد بود. درایـور 2803ULN در سـمت ورودی خـود سـینال هـای level-low یعنـ TTL دریـافت کـرده و از آن بـرای سـوئیچ کـردن (خاموش کردن) بار های ولتاژ بالا در خروجی استفاده میکند.

بنابر توضیحات ذکر شده در <u>دیتاشیت این قطعه</u>، از آن بعنوان یک IC جریان بالا، ولتاژ بالا بصورت آرایه ترانزیستور های دارلینگتون یاد شده است. در این قطعه، 8 عدد زوج دارلینگتون مدن NPN استفاده شده است که برای خروجی های ولتاژ بالا بوده و همچنین از دیود های کلمپ کاتد مشترک برای سوئیچ بار های سلف تشیل شده است. همچنین جریان کلکتور برای هر این آیسی 500mA میباشد.

### **پایه های IC درایور 2803ULN**

بنابر تصویر زیر، این IC دارای 18 پایه مباشد. پایه های که بصورت B،1 B2 و... مشخص شده است به ترتیب بیانر پایه بیس ترانزیستور اول، پایه بیس ترانزیستور دوم و ... مباشند. از همین رو پایه C1 نیز بیانر کلتور ترانزیستور اول، C2 کلتور ترانزیستور دوم و به همین ترتیب تا آخر هستند. پایه 9 که با GND مشخص شده است در حقیقت همان پایه امیتر ترانزیستور های دارلینتون داخل است که باید به GND متصل شود. پایه شماره 10 آیس درایور 2803ULN به عنوان پایه مشترک شناخته میشود. به این معنی که node کاتد مشترک برای دیود های فلای بک میباشد.

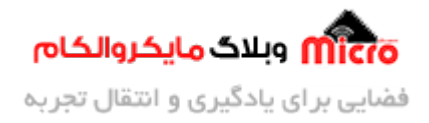

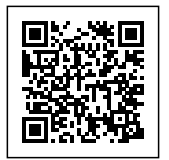

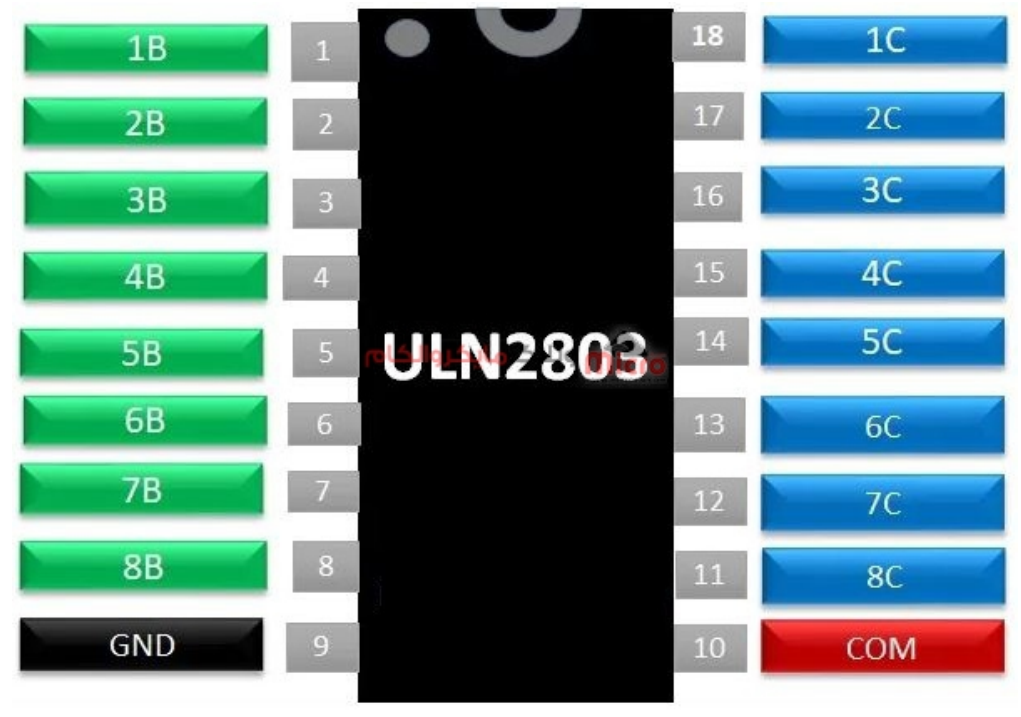

 $ULN2803$  درایور 2803ULN

# **مشخصات و ویژگ های آیس درایور 2803ULN**

- حداکثر ولتاژ مجاز بین امیتر و کلتور برای هر ترانزیستور دارلینتون برابر با 50 ولت است.
	- حداکثر جریان مجاز کلتور برای هر جفت زوج دارلینتون برابر mA500 مباشد.
		- حداکثر ولتاژ مجاز بین بیس و امیتر زوج دارلینتون 30 ولت مباشد.
- در هر زوج دارلینگتون، یک دیود فلای بک وجود دارد که حداکثر جریان عبوری مجاز آن 500mA مے باشد.
	- زمان صعود یا Time Rise برابر با ns130 مباشد.
	- بطور معمول زمان Time Fall برابر با 20 میرو ثانیه مباشد.
- محدوده دمای Tstg (Storage temperature range) درایور 2803ULN بین 65– تا 150 درجه سانتی گراد میباشد.
	- برای تغذیه این IC نیاز به تغذیه مجزا نمباشد.
	- در صورت درایو کردن باری که نیاز به دیود هرزگرد ندارد متوان پایه 10 را رها قرار دهیم.

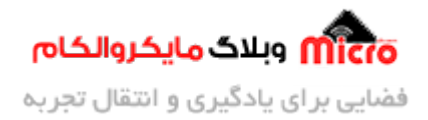

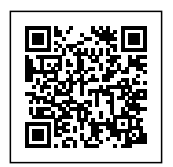

#### **نته مهم**

• جریان خروجی در حالت تکی 500mA میباشد. اگر 4 کانال فعال باشد این جریان تا 250mA برای هر کانال و در صورتیه 8 کانال فعال باشد تا mA125 برای هر کانال خواهد رسید.

## **کاربرد آیس 2803ULN و نحوه استفاده از آن**

از این آیسی میتوان در کاربرد هایی نظیر موارد زیر استفاده کرد:

- جهت کنترل بار های سلف. در 2803ULN، دارلینتون ها همانند 8 سوئیچ جداگانه عملرده و بنابراین متوانند هر خروجی را مجزا قطع و وصل نمایند. هر کدام از این زوج دارلینگتون ها مناسب درایو کردن بار های توان بالا است که از واحد کنترل بصورت منطقی فعال/غیر فعال میشوند.
- اگر مخواهید چنیدن بار را درایو نمایید، این IC متواند استفاده شده که خود مناسب درایو کردن 8 بار در ی زمان میباشد. با این وجود، ماسفت ها و همچنین ترانزیستور هایی که در این IC استفاده میشوند کافی هستند. قرار دادن 8 بار بطور همزمان کار سختی است اما با ULN2803 میتوان آن را انجام داد و جایگزین سوئیچ های بزرگ و حجیم باشد.
- از این درایور نیز میتوان برای اشتراک گذاری بار بصورت قابل برنامه ریزی استفاده کرد. اگر یک بار توان پایین و یک بار توان بالا داشته باشیم، میتوان چندین آرایه را بصورت موازی بهم متصل کرد تا بار توان بالا را درایو کنیم.

#### **نحوه استفاده از 2803ULN**

سناریو هایی که پیشتر ذکر شد میتواند برخی از کابرد های این درایور باشد. اما سوالی که مطرح میشود این است که چونه از درایور استفاده کنیم؟ برای پاسخ به این سوال باید ساختار داخل 2803ULN را بررس کنیم. همانطور که تصویر زیر مشخص است، گیت NOT نمایش داده شده در تصویر نمایانگر هر دارلینگتون م<sub>، </sub>باشد.

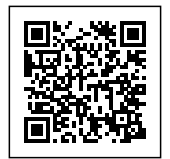

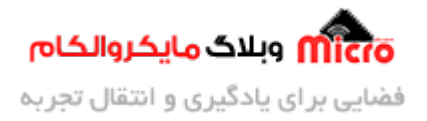

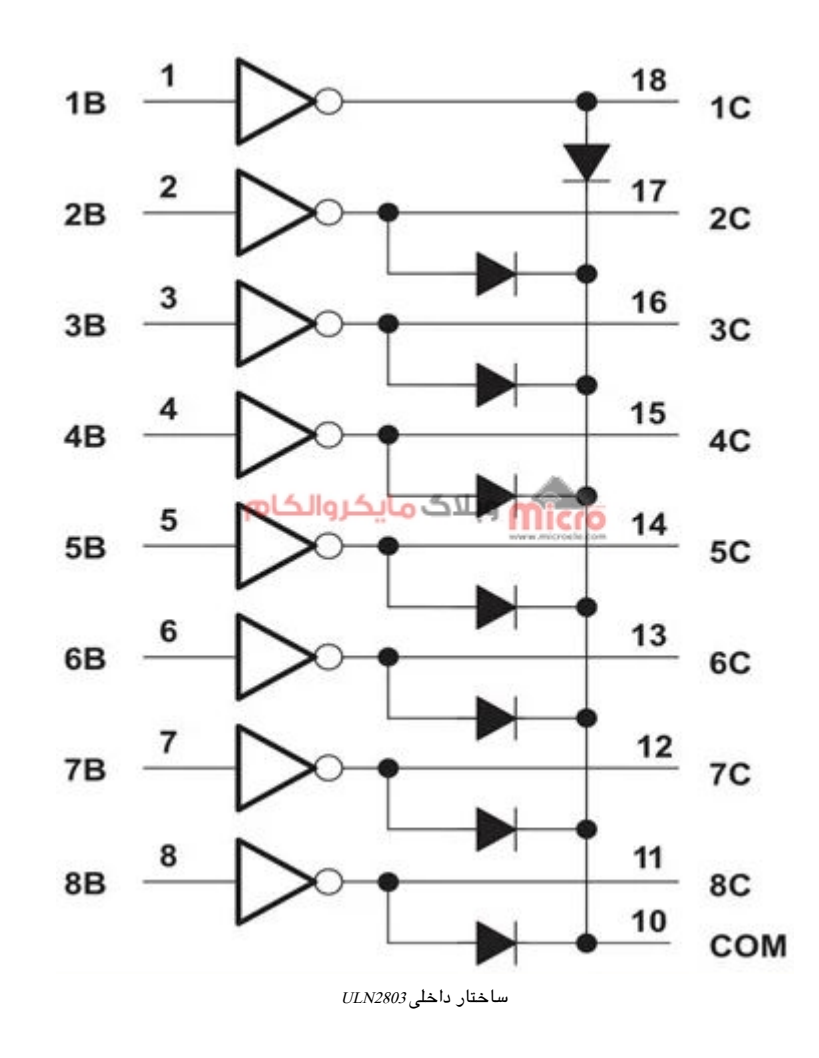

#### **مدار داخل 2803ULN**

همانطور که پیشتر ذکر شد، این آیسی دارای 8 زوج دارلینگتون بوده که هر کدام مانند یک سوئیچ مجزا عمل میکند وجود دارد. اگر به هر کدام از آنها دقیق نگاه کنیم مداری مشابه زیر خواهیم داشت. در صورتیکه بخواهیم یک مصرف کننده را کنترل نماییم، GND مدار به پایه 9 وصل شده و اگر نیاز به دیود هرزگرد باشد نیز پایه 10 به تغذیه اصل بار متصل میگردد. حال تغذیه اصلی را به یک سر قطعه مورد نظر متصل کرده و طرف دیگر یا GND آن را به یکی از خروجی IC متصل میکنیم. اگر وردی متناظر این خروجی را '1' کنیم مدار داخلی فعال و زمین در خروجی متصل شده و تغذیه بار وصل خواهد شد. برای غیر فعال کردن نیز باید ورودی قطع یا 0 شود.

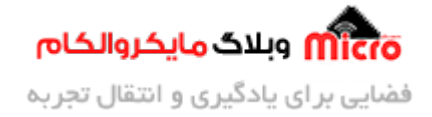

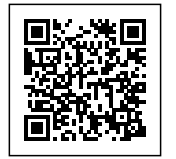

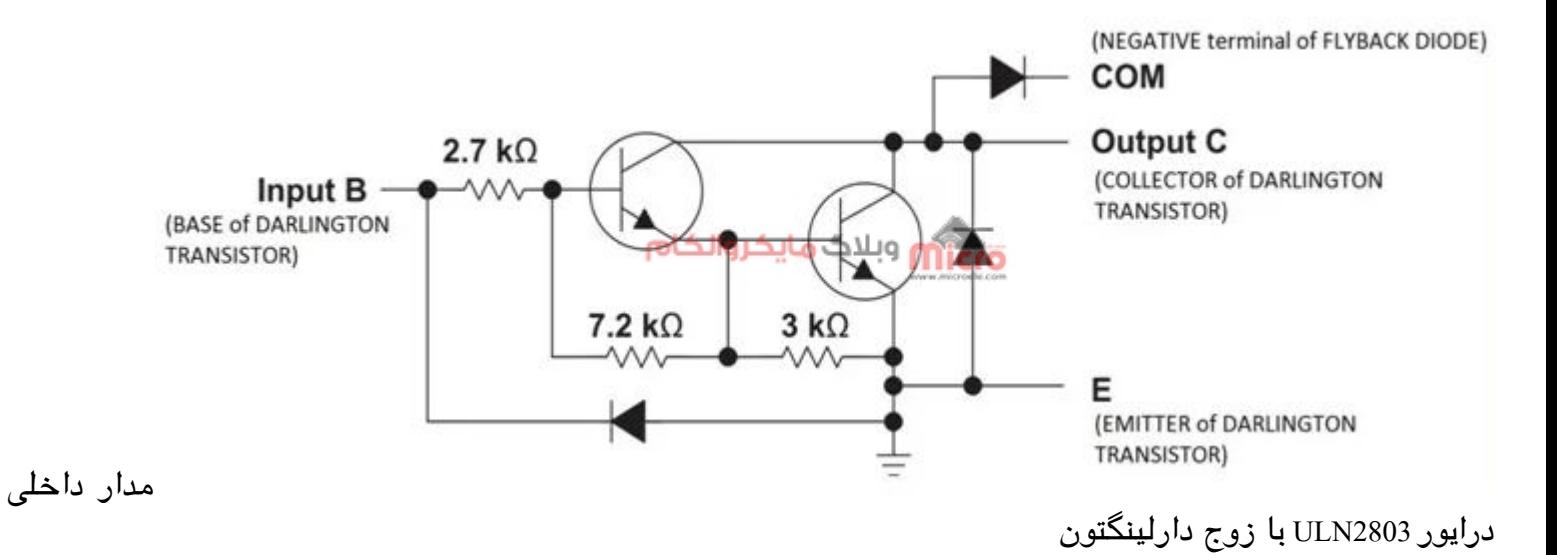

نته: متوان مدار بالا را جهت سهولت در دیدن مشابه تصویر زیر معادل نماییم.

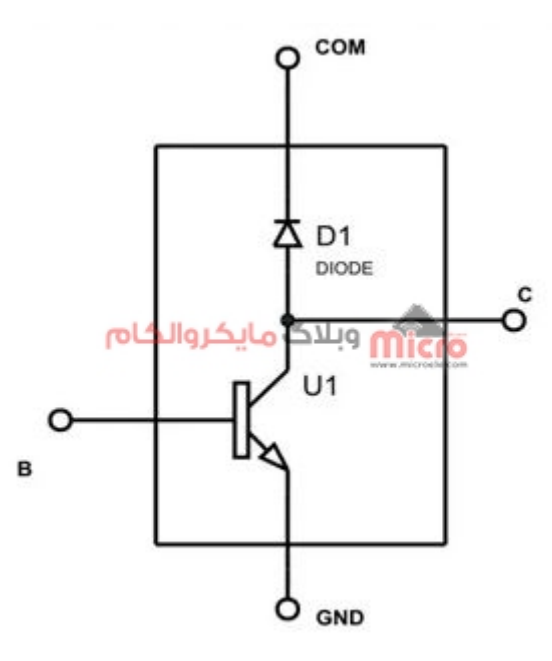

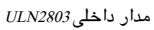

• نکته: آیسی 2803ULN نوع TTL بوده و مدل دیگر ULN2804 از نوع CMOS میباشد. یعنی سطح ولتاژ ورودی آن بین 6 تا 15 خواهد بود.

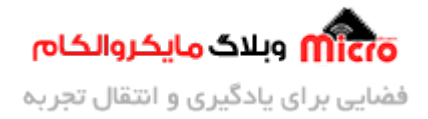

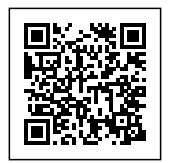

#### **راه اندازی موتور با 2803ULN**

در تصویر زیر یک مدار ساده و پایه جهت درایو موتور با این آیسی مشاهده میشود. با توجه به شماتیک زیر، از یک طبقه داخلی آیسی برای درایو موتور استفاده شده است. همانطور که در توضیحات قبلی ذکر شد یک دیود فلای بک نیز در هر طبقه دارلینتون وجود دارد. از همین رو قطب مثبت باتری به این دیود متصل شده است. وظیفه این دیود ایجاد یک حلقه برگشتی ناشی از بار های سلفی و اسپایک های ولتاژ است. به تعبیر دیگر این دیود همان دیود هرزگرد مے باشد.

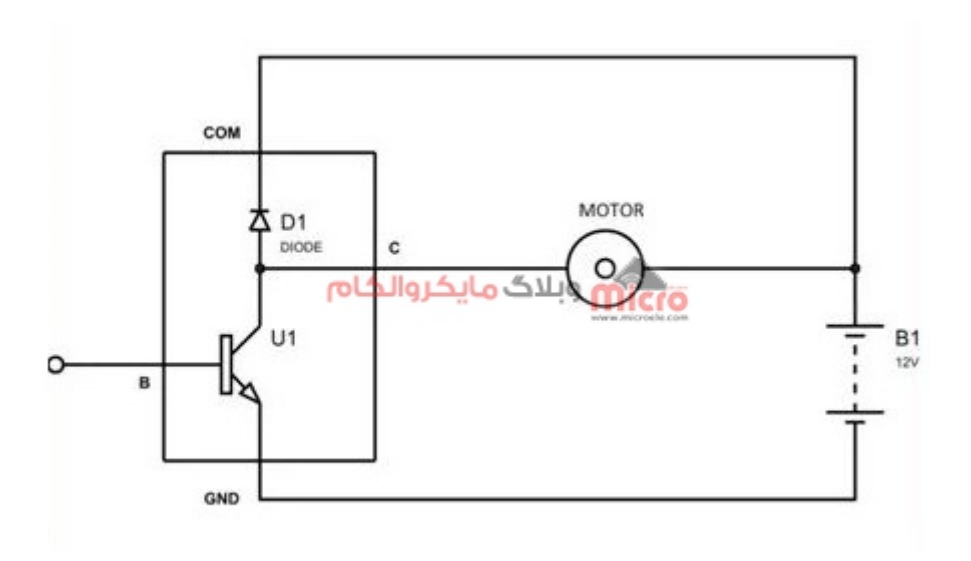

مدار درایو موتور با 2803ULN

#### **بیشتر بدانید:**

• به هنگام اتصال ولتاژ به یک سلف، بدلیل افزایش جریان سلف و ساختار این قطعه، سلف در مقابل تغییرات جریان از خود مقاومت نشان خواهد داد. حال با کاهش جریان یا قطع آن (قطع ولتاژ دو سر سلف) جریان عبوری با وقفه مواجه شده و برطبق قانون لنز، میدان مغناطیسی موجود شروع به کاهش کرده و در نتیجه یک جریان برگشتی بنام جریان القایی در جهت عکس پلاریته اصلی در مدار ایجاد میکند. در نتیجه این امر یک پتانسیل منفی روی سلف ایجاد شده که به نیروی ضد محرکه یا Back EMF یا ولتاژ بازگشتی یا Fly-Back Voltage نیز معروف میباشد. این ولتاژ معکوس ایجاد شده عموما از خود ولتاژ منبع نیز خیلی بیشتر است. لذا حتما باید کنترل شود. در همین راستا از یک دیود معکوس بنام دیود هرزگرد یا دیود فلای بک استفاده

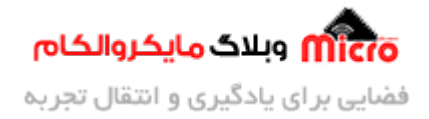

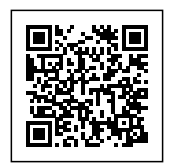

میشود که وظیفه آن ایجاد یک مسیر جایگزین برای عبور جریان القایی سلف است.

## **زمان سوئیچینگ و عملکرد ULN2803**

تاخیر در سوئیچینگ در شرایط عادی معمولا در نظر گرفته نمیشود. اما اگر فرکانس سوئیچینگ فراتر از 2MHz باشد و به بیش از آن باشد، در این شرایط باید حتما این تاخیر ها را برای کاهش خطا در نظر بیریم. در این حالت 2 پارامتر زیر در نظر گرفته مشود.

- Rise Time  $\bullet$
- Fall Time •

## برخی از کاربرد های ULN2803

- بافر لاجیک یا منطقی
	- درایور کردن رله
- درایو کردن صفحه نمایش
	- درایو کردن لامپ
		- و ...

### **نتیجه گیری**

در این مطلب به معرفی 2803ULN که یک آیسی درایور برای قطع/وصل بار ها است پرداخته شد. همچنین مشخصات آن و نحوه استفاده از آن و کاربرد آن نیز بیان شد.

امیدوارم از این مطلب کمال بهره را برده باشید. در صورت داشتن هرگونه نظر یا سوال درباره این مطلب یا تجربه مشابه اون رو در انتهای همین صفحه در قسمت دیدگاه ها قرار بدید. در کوتاه ترین زمان ممن به اون ها پاسخ خواهم داد. اگر این مطلب براتون مفید بود، اون رو به اشتراک بگذارید تا سایر دوستان هم بتوانند استفاده کنند.

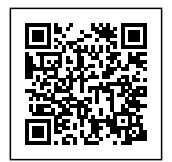

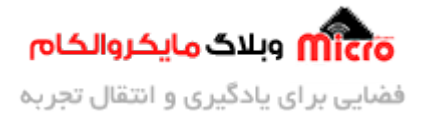

همینطـــور میتونیـــد ایـــن مطلـــب را تـــوی اینســـتاگرام بـــا هشتـــ microelecom# بـــه اشتـــراک بذاریـــد و [پیـــج](https://www.instagram.com/microelecom/?hl=en) <u>مایکروالکام</u> (amicroelecom@) رو هم منشن کنید.